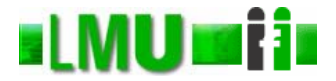

#### **Skript zur Vorlesung Informatik I Wintersemester 2006**

# **Kapitel 9: Pattern Matching**

Vorlesung: Prof. Dr. Christian Böhm Übungen: Elke Achtert, Arthur Zimek

Skript © 2006 Christian Böhm

http://www.dbs.ifi.lmu.de/Lehre/Info1

**Database** 

# **ILMU THE Inhalt**

- 1. Zweck des Musterangleichs
- 2. Prinzip des Musterangleichs
- 3. Musterangleich und statische Typprüfung Angleichfehler zur Laufzeit
- 4. Das Wildcard Muster von SML
- 5. Das Verbund Wildcard Muster von SML
- 6. Die gestuften Muster von SML
- 7. Linearitätsbedingung für Muster
- 8. Der Musterangleichsalgorithmus

# **ELMUTHEN Überblick**

- 1. Zweck des Musterangleichs
- 2. Prinzip des Musterangleichs
- 3. Musterangleich und statische Typprüfung Angleichfehler zur Laufzeit
- 4. Das Wildcard Muster von SML
- 5. Das Verbund Wildcard Muster von SML
- 6. Die gestuften Muster von SML
- 7. Linearitätsbedingung für Muster
- 8. Der Musterangleichsalgorithmus

**Database** 

# **MUTH** Muster in Wertdeklarationen **(1)**

• Der *Musterangleich* (*Pattern Matching*) dient zur Selektion der Komponenten eines zusammengesetzten Wertes und kann in Wertdeklarationen so verwendet werden:

Kapitel 9: Pattern Matching 3

```
- val paar = (1.52, 4.856);
val paar = (1.52, 4.856) : real * real
- val (komp1, komp2) = paar;
val komp1 = 1.52 : real
val komp2 = 4.856: real
```
Der Ausdruck (komp1, komp2) stellt ein "*Muster" (Pattern*) dar, das dazu dient, eine Gestalt festzulegen. In dieser Deklaration kann das Muster (komp1,komp2) mit dem Wert des Namens paar, d.h. mit dem Vektor (1.52,4.856) "*angeglichen*" werden. Dieser "*Angleich*" (*Matching*) liefert Bindungen für die Namen komp1 und komp2.

# **MUTH** Muster in Wertdeklarationen **(2)**

- Ist der Angleich unmöglich, so scheitert die Wertdeklaration.
- Beispiel:

```
- val (k1, k2, k3) = (1.0, 2.0);
Error: pattern and expression in val dec don´t agree
[tycon mismatch]
   pattern: 'Z * 'Y * 'X
   expression: real * real
   in declaration:
          (k1, k2, k3) =(case (1.0,2.0)
                      of (k1,k2,k3) => (k1,k2,k3))
```

```
Database
    Kapitel 9: Pattern Matching 5
```
# **MUTH** Muster zur Fallunterscheidung in **Funktionsdefinitionen (1)**

- Muster und die Technik des Musterangleichs werden oft in Fallunterscheidungen verwendet.
- Beispiel einer polymorphen Funktionsdefinition (vgl. Kapitel 5.5):

```
- fun laenge nil = 0
   | laenge(h :: L) = 1 + laenge(L);
val laenge = fn : 'a list -> int
- laenge [0,1,2,3];
val it = 4 : int
```
- Die Muster nil und (h :: L) decken alle Listenarten ab:
	- Das Muster nil deckt den Fall der leeren Liste ab
	- Das Muster (h :: L) deckt den Fall aller nichtleeren Listen ab.

# **MUTH** Muster zur Fallunterscheidung in **Funktionsdefinitionen (2)**

- Die statische Typprüfung von SML erkennt, ob die verschiedenen Fälle einer Funktionsdeklaration etwaige Fälle nicht berücksichtigen.
- Beispiel einer polymorphen Listenfunktion (vgl. Kapitel 5.5):

```
- fun letztes element(x :: nil) = xletztes element(h :: L) = letztes element(L);
Warning: match nonexhaustive
          x :: nil \Rightarrow ...h :: L \Rightarrow ...val letztes element = fn : 'a list -> 'a
- letztes element [1,2,3,4];
val it = 4 : \text{int}
```
**Database** Kapitel 9: Pattern Matching 7

#### **KIMUTHII Warnung in letztes element**

- Bei der Warnung handelt es sich um KEINEN Fehler.
- Der Fall "leere Liste" fehlt in der Definition der Funktion letztes\_element, weil eine leere Liste kein letztes Element haben kann.
- Die Typprüfung des SML-Systems kennt die Semantik der Funktion nicht.
- Sie erkennt nur, dass die Fallunterscheidung den Fall "leere Liste" nicht abdeckt und macht den Programmierer darauf aufmerksam, der die Semantik der Funktion kennt (oder kennen sollte.)

#### **HMUmii** head

- Muster und Musterangleich werden verwendet, wenn Funktionen, insbesondere Selektoren, über zusammengesetzten Typen, u.a. über rekursiven Typen, definiert werden.
- Die polymorphen Selektoren head (in SML: hd ) und tail (in SML: als tl) für Listen sind Beispiele dafür:

```
- fun head(x : : ) = x;Warning: match nonexhaustive
         X : : \_ => ...
val head = fn : 'a list -> 'a
- head [1,2,3];
val it = 1 : int
```
Database<br>Systems

Kapitel 9: Pattern Matching 9

#### **timumii** tail

```
- fun tail (:  L) = L;Warning: match nonexhaustive
         \vdots L = \square ...
val tail = fn : 'a list -> 'a list
- tail [1,2,3];
val it = [2,3] : int list
```
#### **Beispiel binbaum1**

• Auch im folgenden Beispiel werden Muster und Musterangleich verwendet, um eine Funktion über zusammengesetzten Werten zu deklarieren (es handelt sich um einen selbst definierten rekursiven Typ):

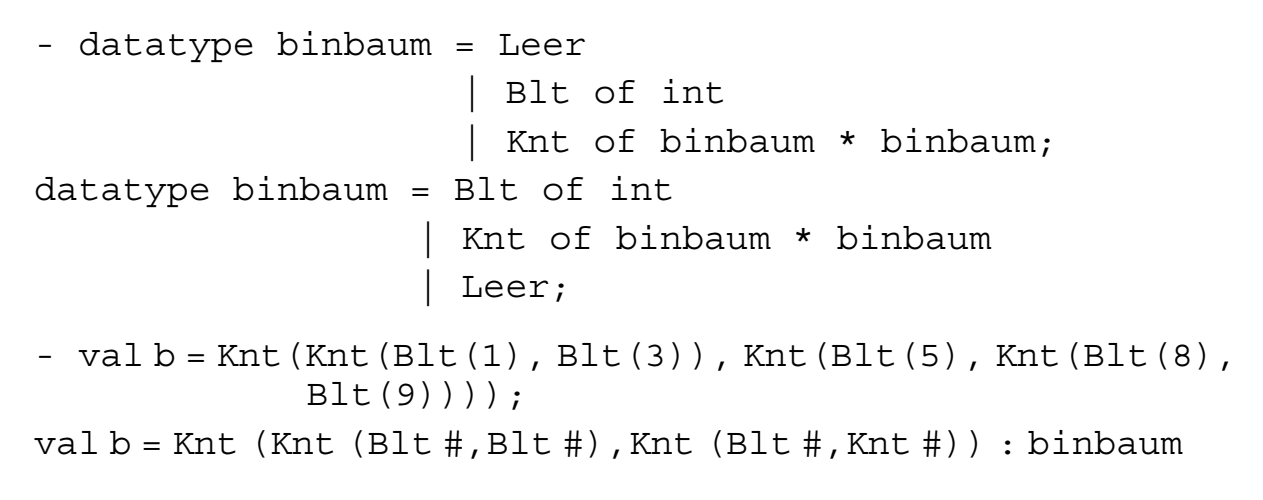

**Database** Kapitel 9: Pattern Matching 11

#### **KLMUTH Graphische Darstellung des Binärbaums**

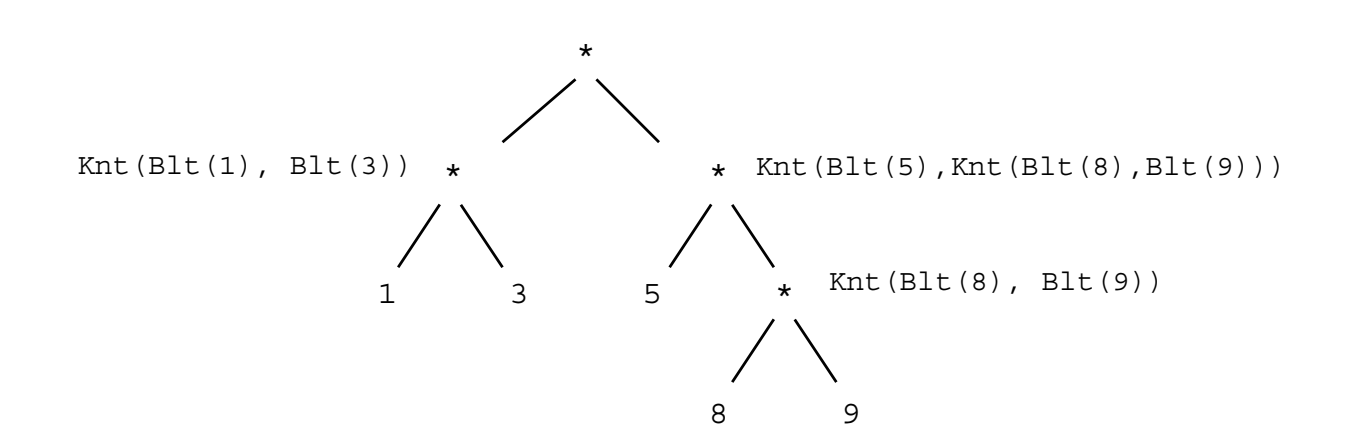

#### **blaetterzahl**

```
- fun blaetterzahl Leer = 0
        blaetterzahl (Blt( )) = 1blackterzahl (Knt(b1,b2)) = blackterzahl b1 +blaetterzahl b2;
val blaetterzahl = fn : binbaum -> int
- blaetterzahl(b);
val it = 5: int
```
• In dieser Definition der Funktion blaetterzahl kommt eine Fallunterscheidung vor, deren drei Fälle durch Muster entsprechend der Definition des Typs binbaum definiert sind.

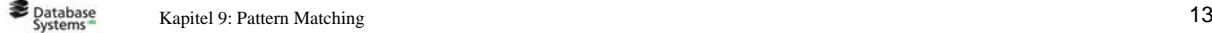

#### **LMU Fil Definition von Funktionen über Typen mit endlichen Wertemengen**

- Muster und die Technik des Musterangleichs bieten sich an zur Definition von Funktionen über Typen mit endlichen Wertemengen.
- Für jeden der endlich vielen Werte kann man einen Fall angeben.
- Beispiel: Die Implementierung einer logischen Disjunktion OR.

#### **KLMUMII OR**

- fun OR(true, true) = true | OR(true, false) = true | OR(false, true) = true | OR(false, false) = false; val OR = fn : bool \* bool -> bool OR(OR(false, true), true); val it = true : bool

Die Auswertungsreihenfolge hängt ausschließlich davon ab, dass OR eine Funktion ist, und nicht davon, ob diese Funktion mit Hilfe von Mustern definiert ist oder auf andere Weise!

• Zur Auswertung eines Ausdrucks der Gestalt OR (A, A<sup>-</sup>) wertet SML immer beide Argumente von OR aus, während bei einem Sonderausdruck A orelse A<sup>-</sup> der Teilausdruck A, nicht immer ausgewertet wird.

**Database** Kapitel 9: Pattern Matching 15

#### **MUTH** Muster zur Fallunterscheidung in **case - Ausdrücken**

- Muster und die Technik des Musterangleichs können auch in herkömmlichen Ausdrücken verwendet werden.
- Beispiel:

Man kann die Funktion OR neu definieren.

#### **ILMUTHII OR**

- fun  $OR^{\prime}(x, y)$  = case x of true => true | false =>  $y$ ; val  $OR^{\prime}$  = fn : bool \* bool -> bool - OR´(OR´(false, true), true); val it = true : bool

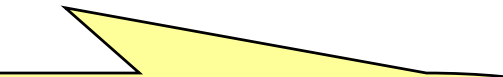

In SML werden auch bei dieser Definition beide Argumente ausgewertet.

Diese Frage hängt wie bereits erwähnt davon ab, ob ein Ausdruck ein *Sonderausdruck* oder eine *Funktionsanwendung* ist, aber nicht davon, mit welchen Hilfsmitteln die Funktion definiert ist.

**Database** 

Kapitel 9: Pattern Matching 17

# **case: Basis vieler SML - Implementierungen**

• Die Behandlung von Mustern in case-Ausdrücken ist in vielen SML-Implementierungen die Basis, auf die alle anderen Verwendungen von Mustern intern zurückgeführt werden.

# **Beispiel**

• Fehlermeldung bei einer Wertdeklaration, in der Muster und Wert nicht zusammenpassen:

```
- val (k1, k2, k3) = (1.0, 2.0);
Error: pattern and expression in val dec don´t agree
  [tycon mismatch]
     pattern: 'Z * 'Y * 'X
     expression: real * real
     in declaration:
            (k1, k2, k3) =(case (1.0,2.0)
                        of (k1,k2,k3) => (k1,k2,k3)
```
Database<br>Systems Kapitel 9: Pattern Matching 19

# **ILMUTHE Überblick**

- 1. Zweck des Musterangleichs
- 2. Prinzip des Musterangleichs
- 3. Musterangleich und statische Typprüfung Angleichfehler zur Laufzeit
- 4. Das Wildcard Muster von SML
- 5. Das Verbund Wildcard Muster von SML
- 6. Die gestuften Muster von SML
- 7. Linearitätsbedingung für Muster
- 8. Der Musterangleichsalgorithmus

## **Angleichregel**

• Eine sogenannte *Angleichregel* ist ein Ausdruck der folgenden Gestalt:

 $\langle$  *Muster > => < Ausdruck >* 

• In fun - Deklarationen sind Angleichregeln "versteckt", die ersichtlich werden, wenn die fun - Deklarationen durch ihre Bedeutung als val - Ausdrücke ersetzt werden.

Database<br>Systems

Kapitel 9: Pattern Matching 21

#### **Beispiel**

• Die fun - Deklaration der Funktion OR (vgl. Abschnitt 9.1):

- fun OR(true, true) = true | OR(true, false) = true | OR(false, true) = true | OR(false, false) = false; val OR = fn : bool \* bool -> bool

steht für die folgende val – Deklaration (mit Angleichregeln):

```
- val rec OR = fn (true, true) => true
                 | (true, false) => true
                 | (false, true) => true
                   (false, false) \Rightarrow false;val OR = fn : bool * bool -> bool
```
# **Prüfung einer Angleichregel gegen einen Wert**

• Eine Angleichregel < *Muster* > => < *Ausdruck* > wird gegen einen Wert W geprüft:

- W wird mit dem Muster < *Muster* > angeglichen.
- Gelingt der Angleich, so werden etwaige Namen, die im Muster vorkommen, gebunden.

**Database** 

Kapitel 9: Pattern Matching 23

# **Angleich (1)** Angleich (1)

- Der Angleich erfolgt dadurch:
	- dass die Strukturen von Muster und Wert gleichzeitig durchlaufen oder zerlegt werden und
	- dass dabei die Teilausdrücke komponentenweise und rekursiv angeglichen werden.
- Die Basisfälle dieses rekursiven Algorithmus liefern Namen und Konstanten, die im Muster vorkommen.
- Ein in einem Muster vorkommender Name kann, so lange die Typen übereinstimmen, mit jedem Wert angeglichen werden.
- Wird ein Name, der im Muster vorkommt, an einen Wert angeglichen, so wird der Wert an diesen Namen gebunden.
- Eine in einem Muster vorkommende Konstante kann nur mit derselben Konstante angeglichen werden.

# **Angleich (2)**

- Konstanten und Namen stellen die einfachsten Muster dar (was die Gestalt angeht).
- Wie der Angleich genau durchgeführt wird, wird am Ende dieses Kapitels erläutert.

Kapitel 9: Pattern Matching 25

# **Prüfung eines Angleichmodells gegen einen Wert**

- Angleichregeln können zu einem Angleichmodell zusammengesetzt werden:
	- < *Angleichregel* > | ...| < *Angleichregel* >
- Die Angleichregeln werden sequenziell durchlaufen, wenn ein Wert W gegen sie geprüft wird.
- Ist der Angleich von W mit dem Muster einer Angleichregel des Angleichmodells erfolgreich, so wird W gegen die nachfolgenden Angleichregeln nicht geprüft.

# **TIMUTH:** Typkorrektheit eines **Angleichmodells**

• Ein Angleichmodell der Gestalt

```
Muster<sub>1</sub> => Ausdruck<sub>1</sub> | Muster<sub>2</sub> => Ausdruck<sub>2</sub> |\dots|Muster_n => Ausdruck<sub>n</sub>
```
ist nur dann korrekt typisiert, wenn:

- 1. Muster<sub>1</sub>, Muster<sub>2</sub>, ..., Muster<sub>n</sub> alle denselben Typ haben, und
- 2. Ausdruck<sub>1</sub>, Ausdruck<sub>2</sub>, …, Ausdruck<sub>n</sub> alle denselben Typ haben.
- Die Muster können einen anderen Typ haben als die Ausdrücke.
- Diese Bedingungen können während der statischen Typprüfung überprüft werden.

Kapitel 9: Pattern Matching 27

# **HENUTII Herkömmliche Angleichmodelle in SML**

• Aus den bisher beschriebenen Prinzipien ergeben sich die beiden herkömmlichen Formen von Angleichmodellen in SML: case < *Ausdruck* > of < *Angleichmodell* >

und

fn < *Angleichmodell* >

• Erinnerung:

Die fun - Deklarationen mit Musterangleich sind "syntaktischer Zucker" des vorangehenden Angleichmodells mit fn - Ausdrücken.

# **ELMUTHEN Überblick**

- 1. Zweck des Musterangleichs
- 2. Prinzip des Musterangleichs
- 3. Musterangleich und statische Typprüfung Angleichfehler zur Laufzeit
- 4. Das Wildcard Muster von SML
- 5. Das Verbund Wildcard Muster von SML
- 6. Die gestuften Muster von SML
- 7. Linearitätsbedingung für Muster
- 8. Der Musterangleichsalgorithmus

**Database** 

Kapitel 9: Pattern Matching 29

# **MUTH** Musterangleich und statische **Typprüfung (1)**

- Während der statischen Typprüfung kann ein Angleichmodell bereits auf Typkorrektheit überprüft werden.
- Beispiel:

```
- fun f(0, true) = true| f (1, 2) = false;Error: parameter or result constraints of clauses don´t
 agree [literal]
     this clause: int * int -> 'Z
     previous clauses: int * bool -> 'Z
     in declaration:
            f =(fn (0, true) \Rightarrow true(1,2) => false)
```
# **MUTH** Musterangleich und statische **Typprüfung (2)**

• Auch unterschiedliche Typen bei Ausdrücken in einem Angleichmodell werden statisch erkannt:

```
- fun f true = 1| f false = 0.0;
Error: right-hand-side of clause doesn´t agree
with function result type [literal]
 expression: real
 result type: int
 in declaration:
     f =(fn true => 1| false \Rightarrow 0.0)
```
**Database** 

Kapitel 9: Pattern Matching 31

# **Angleichfehler zur Laufzeit**

• Da Angleichmodelle, die nicht alle Fälle abdecken, möglich sind, kann es vorkommen, dass Angleichfehler erst zur Laufzeit erkannt werden können statt schon zur Übersetzungszeit:

```
- fun f(0) = 0| f(x) = if x > 0 then f(x-1) else f(-x-1);val f = fn : int \rightarrow int
- fun q(1) = true;
Warning: match nonexhaustive
           1 \Rightarrow \ldotsval q = fn : int \rightarrow bool- g(f(1));
uncaught exception nonexhaustive match failure
```
# **ELMUTHEN Überblick**

- 1. Zweck des Musterangleichs
- 2. Prinzip des Musterangleichs
- 3. Musterangleich und statische Typprüfung Angleichfehler zur Laufzeit
- 4. Das Wildcard Muster von SML
- 5. Das Verbund Wildcard Muster von SML
- 6. Die gestuften Muster von SML
- 7. Linearitätsbedingung für Muster
- 8. Der Musterangleichsalgorithmus

**Database** 

Kapitel 9: Pattern Matching 33

# **Eigenschaften des Wildcard - Musters**

- Das sogenannte *Wildcard Muster* von SML (,, \_ ") hat zwei Eigenschaften:
	- Es kann an jeden Wert angeglichen werden.
	- Es wird bei einem erfolgreichen Angleich an keinen Wert gebunden.
- Typischerweise wird es als *Fangfall* verwendet.

# **Beispiel:** Beispiel: **Fangfall**

• Betrachte folgende Funktionsdeklaration (vgl. Kapitel 2.5):

```
val Ziffer = fn 0 \Rightarrow true
                         1 => true
                         2 \Rightarrow true3 \Rightarrow true4 => true
                         5 \Rightarrow true6 \Rightarrow \text{true}7 => true
                        8 \Rightarrow true9 => true
                          => false;
```
Database<br>Systems

Kapitel 9: Pattern Matching 35

#### **Beispiel**

• Wie die folgende Funktionsdeklaration (vgl. Kapitel 5.5) zeigt, darf das Wildcard - Muster auch in einem zusammengesetzten Ausdruck vorkommen, um an Teilausdrücke angeglichen zu werden, die im definierenden Teil der Funktionsdefinition nicht von Belang sind:

```
- fun head(x : : ) = x;
Warning: match nonexhaustive
          x : : = \Rightarrow ...val head = fn : 'a list -> 'a
- head([1, 2, 3]);
val it = 1 : int
```
# **ELMUTHEN Überblick**

- 1. Zweck des Musterangleichs
- 2. Prinzip des Musterangleichs
- 3. Musterangleich und statische Typprüfung Angleichfehler zur Laufzeit
- 4. Das Wildcard Muster von SML
- 5. Das Verbund Wildcard Muster von SML
- 6. Die gestuften Muster von SML
- 7. Linearitätsbedingung für Muster
- 8. Der Musterangleichsalgorithmus

Database<br>Systems

Kapitel 9: Pattern Matching 37

# **Example 12 External External Extendio Extendio Extendio Extendio Extendio Extendio Extendio Extendio Extendio E**

- Verbunde sind zusammengesetzte Strukuren, deren Komponenten Namen tragen.
- Beispiel aus Kapitel 5.3:

```
- val adressbucheintrag = \{Nachname = "Meier",\}Vornamenbuchstabe = \#``F",
                           Durchwahl = "2210";
val adressbucheintrag = {Durchwahl = "2210",
                        Nachname = "Meier",
                        Vornamenbuchstabe = \#``F``}
: {Durchwahl:string,Nachname:string,Vornamenbuchstabe:char}
- adressbucheintrag = \{Vormamenbuchstable = #"F",Durchwahl = "2210",
                       Nachname = "Meier";
```
val it = true : bool

• Für einen Verbund ist die Reihenfolge der Verbundkomponenten irrelevant.

#### **Verbund - Wildcard – Muster**

- Die vollständige Angabe eines Verbundes verlangt oft viel Schreibarbeit.
- Mit dem *Verbund Wildcard Muster* erleichtert SML dem Programmierer oder dem Leser eines Programms die Arbeit:

```
- val \{Nachname = NN, ... \} = adressbucheintrag;
val NN = "Meier" : string
```
• Der Name NN kann so an den Wert "Meier" (vom Typ Zeichenfolge) gebunden werden, ohne dass das Muster, in dem der Name NN vorkommt, die Struktur des Verbundes vollständig angibt.

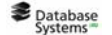

Kapitel 9: Pattern Matching 39

# **Beispiele**

```
- val v1 = \{a = 1, b = 2\};val v1 = {a=1,b=2} : {a:int, b:int}- val v2 = {a = 0, b = 2, c = 3};
val v2 = \{a=1, b=2, c=3\} : \{a: int, b: int, c: int\}- val \{a = N, ... \} = v1;val N = 1 : int
- val \{a = N, ... \} = v2;val N = 0 : int
```
• In beiden Wertdeklarationen, die ein Verbund - Wildcard - Muster enthalten, ist eindeutig, an welchen Wert der Name N gebunden werden soll.

#### **IMULIII** Voraussetzung

- Eine Verwendung des Verbund Wildcard Muster setzt aber voraus, dass der Typ des Verbundes, in dem das Verbund - Wildcard - Muster vorkommt, statisch (zur Übersetzungszeit) bestimmt werden kann.
- Bei der folgenden Funktionsdeklaration ist das nicht möglich. Deshalb wird ein Fehler gemeldet:

```
- fun f({a = 1, ...}) = true| f() = false;Error: unresolved flex record
(can´t tell what fields there are besides #a)
```
Kapitel 9: Pattern Matching 41

# **ILMUTHE Überblick**

- 1. Zweck des Musterangleichs
- 2. Prinzip des Musterangleichs
- 3. Musterangleich und statische Typprüfung Angleichfehler zur Laufzeit
- 4. Das Wildcard Muster von SML
- 5. Das Verbund Wildcard Muster von SML
- 6. Die gestuften Muster von SML
- 7. Linearitätsbedingung für Muster
- 8. Der Musterangleichsalgorithmus

# **ELMUTTI Gestufte Muster (1)**

• SML bietet die sogenannten "*gestuften Muster*" (*layered pattern*) an, die am folgenden Beispiel eingeführt werden können:

```
- val info1dozent = \{ Dozent = (\n"Boehm", \# "C"),
                     Raum = "1.58";
val info1dozent = \{Dozent ("Boehm", \#"C"), Raum = "1.58"}
: {Dozent:string * char, Raum:string}
- val \{Dozent = D \text{ as } (N, V), Raum = R\} = infoldozent;
val D = ("Boehm", \#"C") : string * char
val N = "Boehm" : string
val V = #"C" : charval R = "1.58" : string
```

```
Database
     Kapitel 9: Pattern Matching 43
```
#### **ELMUTHEIRE** Gestufte Muster **(2)**

• Mit dem Konstrukt

 $D$  as  $(N, V)$ 

erfolgen neben

- der Bindung des Wertes ("Boehm",#"C"), an den Namen D
- die Bindungen des Wertes "Boehm" an den Namen N und
- die Bindung des Wertes #"C" an den Namen V.

# **ELMUTHEN Überblick**

- 1. Zweck des Musterangleichs
- 2. Prinzip des Musterangleichs
- 3. Musterangleich und statische Typprüfung Angleichfehler zur Laufzeit
- 4. Das Wildcard Muster von SML
- 5. Das Verbund Wildcard Muster von SML
- 6. Die gestuften Muster von SML
- 7. Linearitätsbedingung für Muster
- 8. Der Musterangleichsalgorithmus

Kapitel 9: Pattern Matching 45

#### **Linearitätsbedingung für Muster**

• Die Verwendung von Mustern und der Technik des Musterangleichs verlangen, dass die Muster in dem Sinne *linear* sind, dass eine ungebundene Variable, die durch den Angleich des Musters an einen Wert gebunden werden soll, nur einmal - daher die Bezeichnung *linear* - im Muster vorkommt.

#### **Beispiel**

• Die folgende polymorphe Funktion

```
- fun gleich(x, y) = (x = y);
val gleich = fn : ''a * ''a -> bool
- qleich([1,2], [1,2]);
val it = true : bool
- gleich(#"a", #"a");
val it = true : bool
```
kann NICHT wie folgt deklariert werden:

```
- val qleich = fn (x, x) => true
                      | _ => false;
Error: duplicate variable in pattern(s): x
```
**Database** Kapitel 9: Pattern Matching 47

#### **ELMUTH Grund**

- Der Grund für diese Einschränkung ist, den Pattern-Matching-Algorithmus einfach und folglich effizient zu halten.
- Auch die Typprüfung wäre ohne diese Einschränkung betroffen, weil Mehrfachvorkommen von Variablen in Mustern zur Folge haben müssten, dass die Werte an den entsprechenden Positionen zu Gleichheitstypen gehören müssen.

# **ELMUTHEN Überblick**

- 1. Zweck des Musterangleichs
- 2. Prinzip des Musterangleichs
- 3. Musterangleich und statische Typprüfung Angleichfehler zur Laufzeit
- 4. Das Wildcard Muster von SML
- 5. Das Verbund Wildcard Muster von SML
- 6. Die gestuften Muster von SML
- 7. Linearitätsbedingung für Muster
- 8. Der Musterangleichsalgorithmus

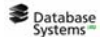

Kapitel 9: Pattern Matching 49

# **ILMULIII** Informelle Spezifikation des **Musterangleichsalgorithmus**

- Erinnerung an Kapitel 9.2:
	- Der Angleich (zwischen einem Muster und Wert) erfolgt dadurch:
		- dass die Strukturen von Muster und Wert gleichzeitig durchlaufen oder zerlegt werden und
		- dass dabei die Teilausdrücke komponentenweise und rekursiv angeglichen werden.
	- Die Basisfälle dieses rekursiven Algorithmus liefern Namen und Konstanten, die im Muster vorkommen.
	- Ein in einem Muster vorkommender Name kann, so lange die Typen übereinstimmen, mit jedem Wert angeglichen werden.
	- Wird ein Name, der im Muster vorkommt, an einen Wert angeglichen, so wird der Wert an diesen Namen gebunden.
	- Eine in einem Muster vorkommende Konstante kann nur mit derselben Konstante angeglichen werden.

# **Ausdruck vs. Wert im Musterangleich**

- Der Musterangleich erfolgt zwischen einem Muster M und einem Wert W.
- In einem Programm sind aber jeweils ein Muster M und ein Ausdruck A gegeben.
- Beispiel:

 $val$  M = A oder

case A of  $M \Rightarrow$ 

- Bei der Auswertung wird zunächst A in der aktuellen Umgebung ausgewertet zu einem Wert W.
- Danach wird der Musterangleichsalgorithmus auf das Muster M und diesen Wert W angewandt.

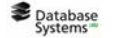

Kapitel 9: Pattern Matching 51

**ILMULTI Umgebung (Wiederholung aus Kapitel 2)**

- Erinnerung an Kapitel 2.7:
	- Das SML-System verwaltet mit jeder Sitzung und jeder eingelesen Datei eine geordnete Liste der Gestalt Name=Wert (dargestellt als Paare (Name,Wert)). Diese Liste heißt *Umgebung*.
	- Jede neue Deklaration eines Wertes W für einen Namen N führt zu einem neuen Eintrag N=W am Anfang der Umgebung.
	- Um den Wert eines Namens zu ermitteln, wird die Umgebung von Anfang an durchlaufen. So gilt immer als Wert eines Namens N derjenige Wert, der als letztes angegeben wurde.
- Der Musterangleichsalgorithmus muss sein Ergebnis in einer Form liefern, die für die Erweiterung der aktuellen Umgebung um neue Einträge geeignet ist.

# **FLMUTH:** Formale Spezifikation des **Musterangleichsalgorithmus (1)**

- Der Musterangleichsalgorithmus wird auf ein Muster M und einen Wert W angewandt.
- Der Musterangleichsalgorithmus soll, wenn möglich, M und W angleichen und dabei Werte für die Namen, die im Muster M vorkommen, ermitteln.
- Die Bindung dieser Werte an diese Namen erfolgt nicht *während* des Musterangleichs, sondern erst *danach*.
- D.h. wenn der Musterangleichsalgorithmus die aktuelle Umgebung nicht verändert, dann liefert er nur die Bindungen, um die die Umgebung anschließend erweitert werden kann.

Kapitel 9: Pattern Matching 53 Der Einfachheit halber werden im folgenden Algorithmus die gestuften Muster und das Verbund-Wildcard-Muster nicht berücksichtigt (die entsprechende Erweiterung des Algorithmus stellt aber keine große Schwierigkeit dar).

Database<br>Systems

# **FLMUTH:** Formale Spezifikation des **Musterangleichsalgorithmus (2)**

- Der Musterangleichsalgorithmus soll auch feststellen, dass der Angleich von Muster M und Wert W unmöglich ist.
- In dem Fall sagt man, dass der Angleich von M und W gescheitert ist.
- Der Musterangleichsalgorithmus meldet also:
	- Einen Erfolg und liefert eine (endliche) Menge von Bindungen für die (endlich vielen) Namen, die im Muster M vorkommen (dabei bleibt die Umgebung unverändert).

Jede dieser Bindungen wird dargestellt als ein Paar (Name, Wert).

– Ein Scheitern.

# **MUFII Musterangleichsalgorithmus (1)**

• Zur Angleichung eines Musters M und eines Werts W gehe so vor:

- 1. Falls M eine Konstante k ist, dann: (a) Falls W ebenfalls die Konstante k ist, dann: liefere die leere Menge von Bindungen und terminiere erfolgreich. (b) Andernfalls terminiere erfolglos. 2. Falls M ein Name ist, dann: liefere die einelementige Menge {(M,W)} von Bindungen und terminiere
- 3. Falls M das Wildcard Muster ist, dann: liefere die leere Menge von Bindungen und terminiere erfolgreich.

(Fortsetzung nächste Folie)

erfolgreich.

Kapitel 9: Pattern Matching 55

# **MUFII Musterangleichsalgorithmus (2)**

- 4. Falls M zusammengesetzt ist mit (Wert-) Konstruktor K und Teilmustern  $M_1$ , ...,  $M_n$ , dann:
	- (a) Falls W ebenfalls zusammengesetzt ist mit demselben (Wert-) Konstruktor K und Teilwerten  $W_1$ , ...,  $W_n$ , dann: wende für jedes i  $\in \{1, ..., n\}$  den Musterangleichsalgorithmus auf das Muster  $M_i$  und den Wert  $W_i$  an.
		- i. Falls eine dieser Anwendungen des Musterangleichsalgorithmus scheitert, dann terminiere erfolglos.
		- ii. Andernfalls bilde die Vereinigung aller Bindungsmengen, die diese Anwendungen des Musterangleichsalgorithmus liefern; liefere die so erhaltene Menge von Bindungen und

terminiere erfolgreich.

(b) Andernfalls terminiere erfolglos.

# **Beispiel einer Anwendung des Musterangleichsalgorithmus (1)**

- M sei das Muster e1 :: (e2 :: \_ ), W sei der Wert 1 :: (2 :: (3 :: (4 :: (5 :: nil)))):
- Fall 4: M ist zusammengesetzt und hat die Gestalt M1 K M2:
	- K ist der Konstruktor ::,
	- M1 ist das Muster e1,
	- M2 ist das Muster  $e^2$ :
- Fall 4(a): W ist zusammengesetzt und hat die Gestalt W1 K W2:
	- W1 ist der Wert 1,
	- W2 ist der Wert 2 :: (3 :: (4 :: (5 :: nil)))

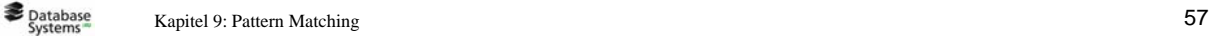

**Beispiel einer Anwendung des Musterangleichsalgorithmus (2)**

– Anwendung des Musterangleichsalgorithmus auf M1 und W1:

- Nebenrechnung, in der gilt:
	- M ist das Muster e1,
	- W ist der Wert 1

Fall 2: M ist ein Name:

- liefere die Menge  $\{ (e_1, 1) \}$  und terminiere erfolgreich
- Ende der Nebenrechnung mit Erfolg, Ergebnis { (e1, 1) }
- Anwendung des Musterangleichsalgorithmus auf M2 und W2:
	- Nebenrechnung, in der gilt:
		- M ist das Muster e2 ::,
		- $-$  W ist der Wert 2 :: (3 :: (4 :: (5 :: nil)))

## **Beispiel einer Anwendung des Musterangleichsalgorithmus (3)**

Fall 4: M ist zusammengesetzt und hat die Gestalt M1 K M2:

- K ist der Konstruktor ::,
- M<sub>1</sub> ist das Muster e<sub>2</sub>.
- M2 ist das Muster

#### Fall 4(a): W ist zusammengesetzt und hat die Gestalt W1 K W2:

- W1 ist der Wert 2,
- $-$  W2 ist der Wert 3 ::  $(4 : : (5 : : nil))$
- Anwendung des Algorithmus auf M1 und W1:
	- Nebenrechnung, in der gilt:
		- M ist das Muster e2,
		- W ist der Wert 2

Fall 2: M ist ein Name:

- liefere die Menge { (e2, 2) } und terminiere erfolgreich
- Ende der Nebenrechnung mit Erfolg, Ergebnis { (e2, 2) }

**Database** Kapitel 9: Pattern Matching 59

#### **Beispiel einer Anwendung des Musterangleichsalgorithmus (4)**

- Anwendung des Algorithmus auf M2 und W2:
	- Nebenrechnung, in der gilt:
		- M ist das Muster,
		- W ist der Wert 3 ::  $(4 : : (5 : : nil))$

Fall 3: M ist das Wildcard - Muster :

- liefere die leere Menge und terminiere erfolgreich.
- Ende der Nebenrechnung mit Erfolg, Ergebnis  $\{\}$

Fall 4(a)ii: Beide Anwendungen waren erfolgreich:

- Bilde die Vereinigung von  $\{ (e2, 2) \}$  und  $\{\}$ ;
- liefere  $\{ (e2, 2) \}$  und terminiere erfolgreich
- Ende der Nebenrechnung mit Erfolg, Ergebnis { (e2, 2) }

# **Beispiel einer Anwendung des Musterangleichsalgorithmus (5)**

- Fall 4(a)ii: Beide Anwendungen waren erfolgreich:
	- Bilde die Vereinigung von  $\{ (e1,1) \}$  und  $\{ (e2,2) \}$ ;
	- liefere  $\{(e1,1), (e2,2)\}\$  und terminiere erfolgreich.
- Ende der gesamten Berechnung, Erfolg, Ergebnis  $(e1, 1)$ ,  $(e2, 2)$ .

**Database** 

Kapitel 9: Pattern Matching 61

# **Korrektheit und Terminierung des Musterangleichsalgorithmus**

- Die Korrektheit des Musterangleichsalgorithmus bedeutet:
	- Wenn der Musterangleichsalgorithmus eine Menge von Bindungen liefert, dann ergibt eine Ersetzung der Namen im Muster durch die Werte, die die Bindungen diesen Namen zuordnen, genau den Wert, mit dem das Muster angeglichen wurde.
	- Wenn der Musterangleichsalgorithmus ein Scheitern meldet, dann gibt es keine Bindungen mit dieser Eigenschaft.
- Diese Aussage lässt sich durch strukturelle Induktion beweisen, wobei für jeden möglichen (Wert-) Konstruktor ein Induktionsfall nötig ist.

# **TEMUTHIII** Terminierung

- Die Terminierung lässt sich ebenfalls durch strukturelle Induktion beweisen.
- Entscheidend dabei sind die folgenden Beobachtungen:
	- Die Fälle 1, 2 und 3 des Musterangleichsalgorithmus, die nicht zusammengesetzte Muster behandeln, terminieren offensichtlich.
	- Die Terminierung des Falles 4 des Musterangleichsalgorithmus, der zusammengesetzte Muster behandelt, wird induktiv bewiesen. Dabei sind die Induktionsannahmen, dass die n Anwendungen des Musterangleichsalgorithmus auf M<sub>i</sub> und W<sub>i</sub> für jedes  $i \in \{1, ..., n\}$ terminieren.

Kapitel 9: Pattern Matching 63

# **Folgen der Linearätsbedingung für den Musterangleichsalgorithmus (1)**

- Die Linearitätsbedingung für Muster macht es möglich, dass während einer Anwendung des Musterangleichsalgorithmus die erzeugten Bindungen unbesehen in die Ergebnismenge übernommen werden können.
- Der Ablauf des Musterangleichsalgorithmus hängt an keiner Stelle davon ab, welche Bindungen erzeugt wurden.
- Insbesondere sind die Bindungsmengen, die im Schritt 4(a)ii vereinigt werden, garantiert disjunkt, so dass die Vereinigung durch ein triviales Aneinanderhängen implementiert werden kann.

# **FLMUTII Folgen der Linearätsbedingung für den Musterangleichsalgorithmus (2)**

- Ohne die Linearitätsbedingung könnten Namen mehrfach vorkommen, so dass die n Bindungsmengen, die im Schritt 4(a)ii vereinigt werden, mehrere Bindungen für denselben Namen enthalten könnten, die außerdem teilweise gleich und teilweise verschieden sein könnten.
- Bei gleichen Bindungen für einen Namen müssten die Mehrfachvorkommen erkannt und entfernt werden.
- Bei verschiedenen Bindungen für einen Namen müssten diese erkannt und ein Scheitern gemeldet werden.
- Das ist zwar alles implementierbar, aber nur mit höherer Komplexität des Algorithmus!

Kapitel 9: Pattern Matching 65

# **FLMU Fill** Folgen der Linearätsbedingung für **den Musterangleichsalgorithmus (3)**

- Der Ablauf des Musterangleichsalgorithmus hängt überhaupt nicht mehr von anderen Daten ab als vom Muster, das bereits zur Übersetzungszeit bekannt ist - ohne die Linearitätsbedingung würden die rekursiven Aufrufe auch von den Bindungen abhängen, die erst zur Laufzeit bekannt sind.
- Wenn die Linearitätsbedingung eingehalten wird, kann man die rekursiven Aufrufe bereits zur Übersetzungszeit "entfalten" in eine einzige Schachtelung von if-then-else.
- Die Struktur dieser Schachtelung hängt nur vom Muster ab.
- Ob diese Optimierung von SML-Implementierungen tatsächlich durchgeführt wird, ist damit nicht festgelegt, entscheidend ist nur, dass durch die Entscheidung für die Linearitätsbedingung beim Design der Programmiersprache diese Optimierung ermöglicht wurde.

# **FLMU Folgen der Linearätsbedingung für den Musterangleichsalgorithmus (4)**

• Neuere funktionale Sprachen mit Pattern Matching verlangen die Linearitätsbedingung noch aus einem anderen Grund:

*Sie haben wesentlich differenziertere Gleichheitstypen als SML, mit denen man zum Beispiel jeweils eigene Gleichheitsprädikate verbinden kann.*

- Dann wären Mehrfachvorkommen einer Variablen in einem Muster nur sinnvoll, wenn jeweils das zugehörige Gleichheitsprädikat mit angegeben würde, wodurch die Syntax von Mustern praktisch unlesbar würde.
- Die Linearitätsbedingung für Muster hat also auch den Vorteil, die Verwendung von Mustern für Programmierer einfacher und übersichtlicher zu machen.

**Database** Kapitel 9: Pattern Matching 67